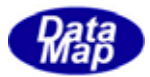

DSHEng4 (GEMGEM300)

 $DSF$  Fig 4  $CD$  30310 $-CD$ 

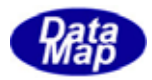

## Windows Microsoft Corporation

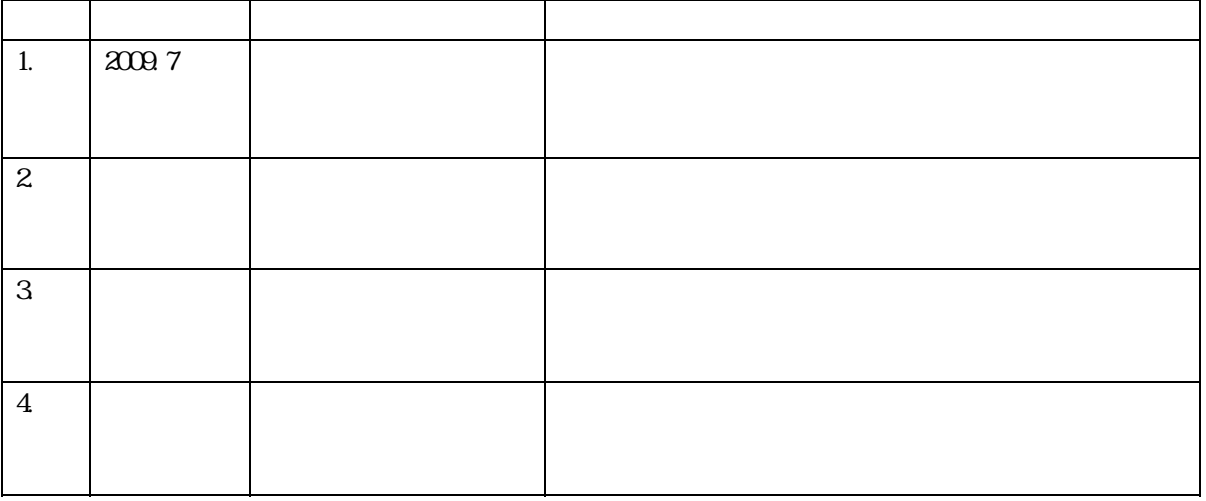

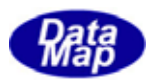

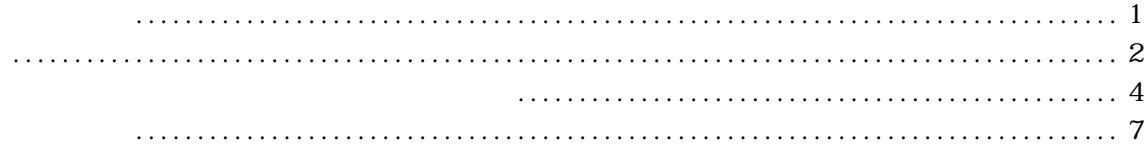

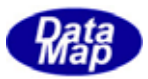

## UPPERDB LOWERDB

## LIMITID

<span id="page-3-0"></span>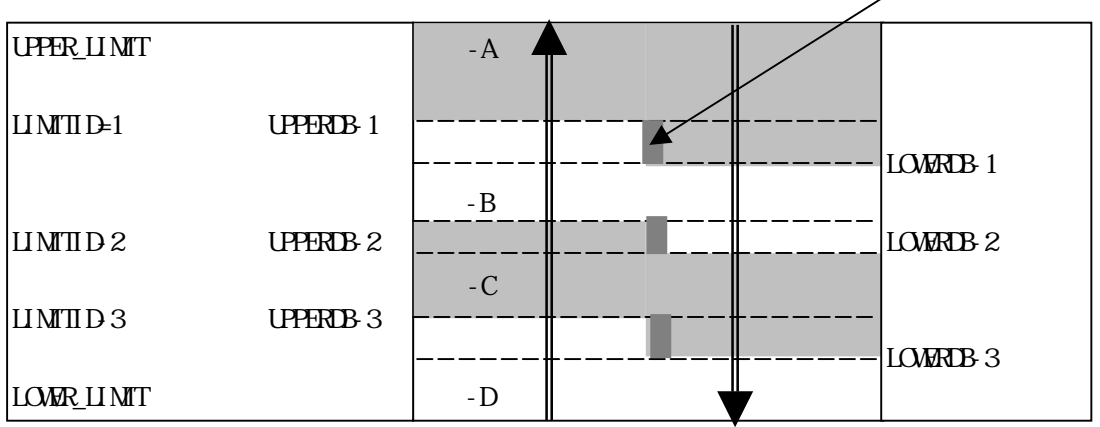

 $- A$  UPERDB-1 LOWERD-1  $- A$ 

 $-A$  UPERDB-1  $- A$ 

 $-A$  LOWERD-1

UPPER\_LIMIT、LOWER\_LIMT 、それぞれ、その変数に与えられ MAX MIN 値と同じです。

 $-BCD$   $-A$ 

 $\text{DSE}$  DSHEng4  $\text{DSE}$ 

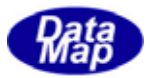

<span id="page-4-0"></span>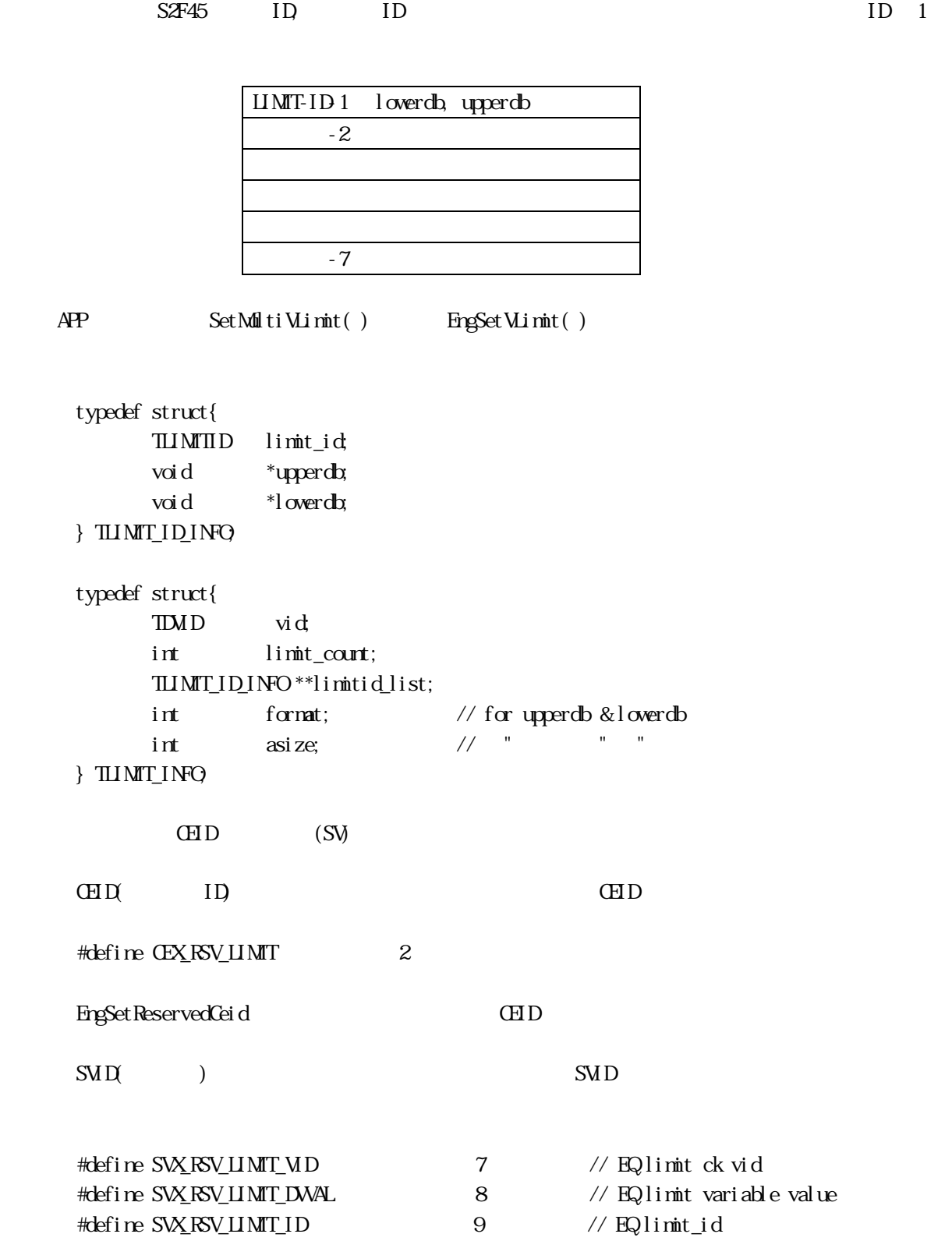

EngSet ReservedSvid SVID

DSHEng4 APP

typedef struct{  $\sqrt{V} \times \mathbf{V} \times \mathbf{V$  char \*value; // value in ascii int limitid; // limit id int dir; // transient direction (0=up, 1=down) }TVLIMIT\_EVENT\_INFO;

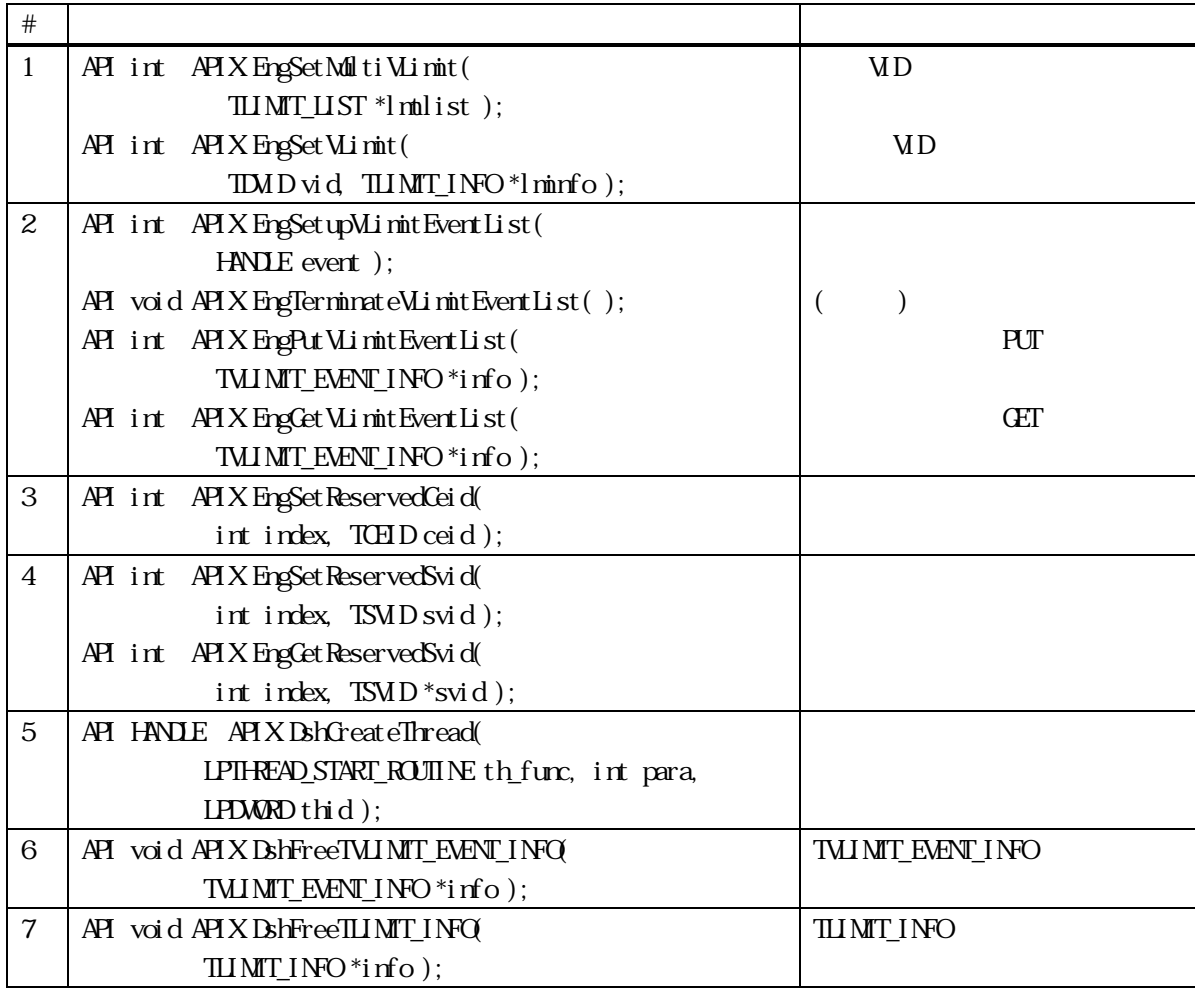

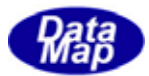

<span id="page-6-0"></span>S6F11

DSHEng4 APP へいしんしゃ Windows イベント通知事件 こうしょう

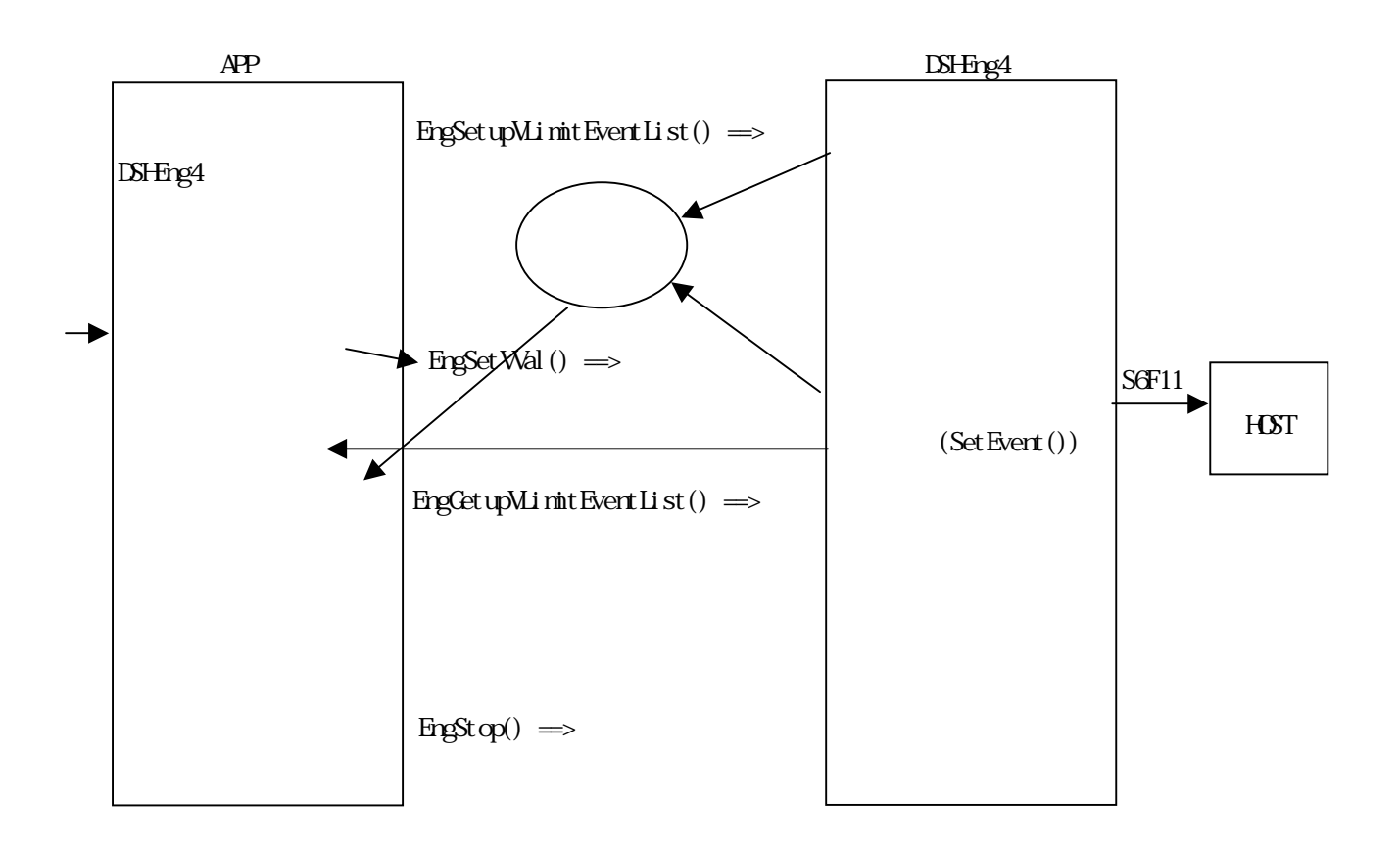

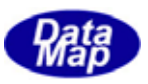

 $DSFmg4$  APP

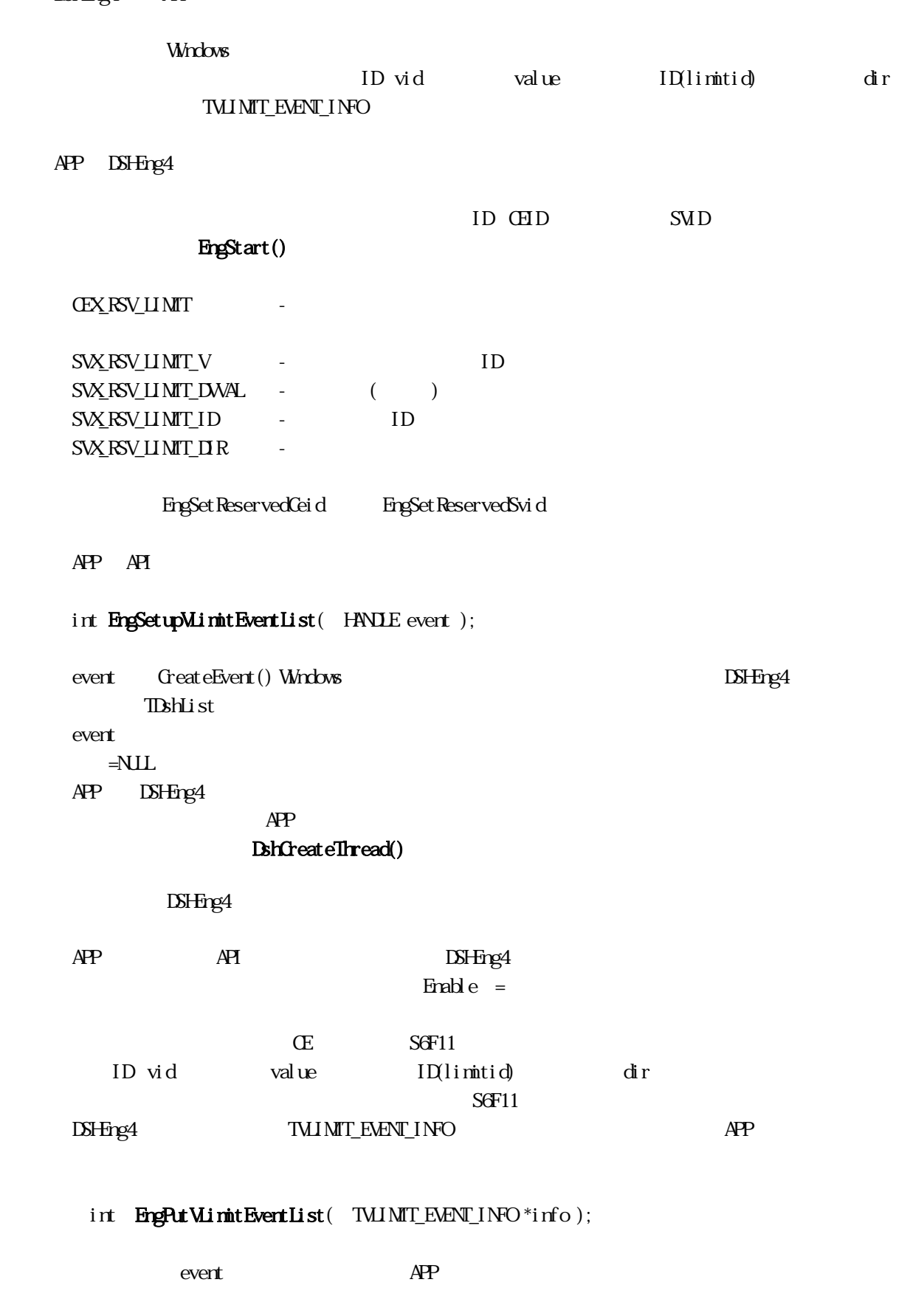

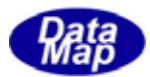

 $\bf{APP}$ EngSetupMinitEventList() WaitForSingleObject()

int EngCetVLimitEventList( TVLINIT\_EVENT\_INFO \*info );

 $>0$  and  $\geq$  0  $\frac{1}{\pi}$   $\frac{1}{\pi}$   $\frac{1}{$ 

 $\overline{APP}$ 

 $S5F1$ 

info TVLIMIT\_EVENT\_INFO

void DshFreeTVLIMIT\_EVENT\_INFO( TVLIMIT\_EVENT\_INFO\* info );

DSHEng4 APP

 ${\rm EngSt\, op}()$ 

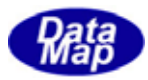

<span id="page-9-0"></span>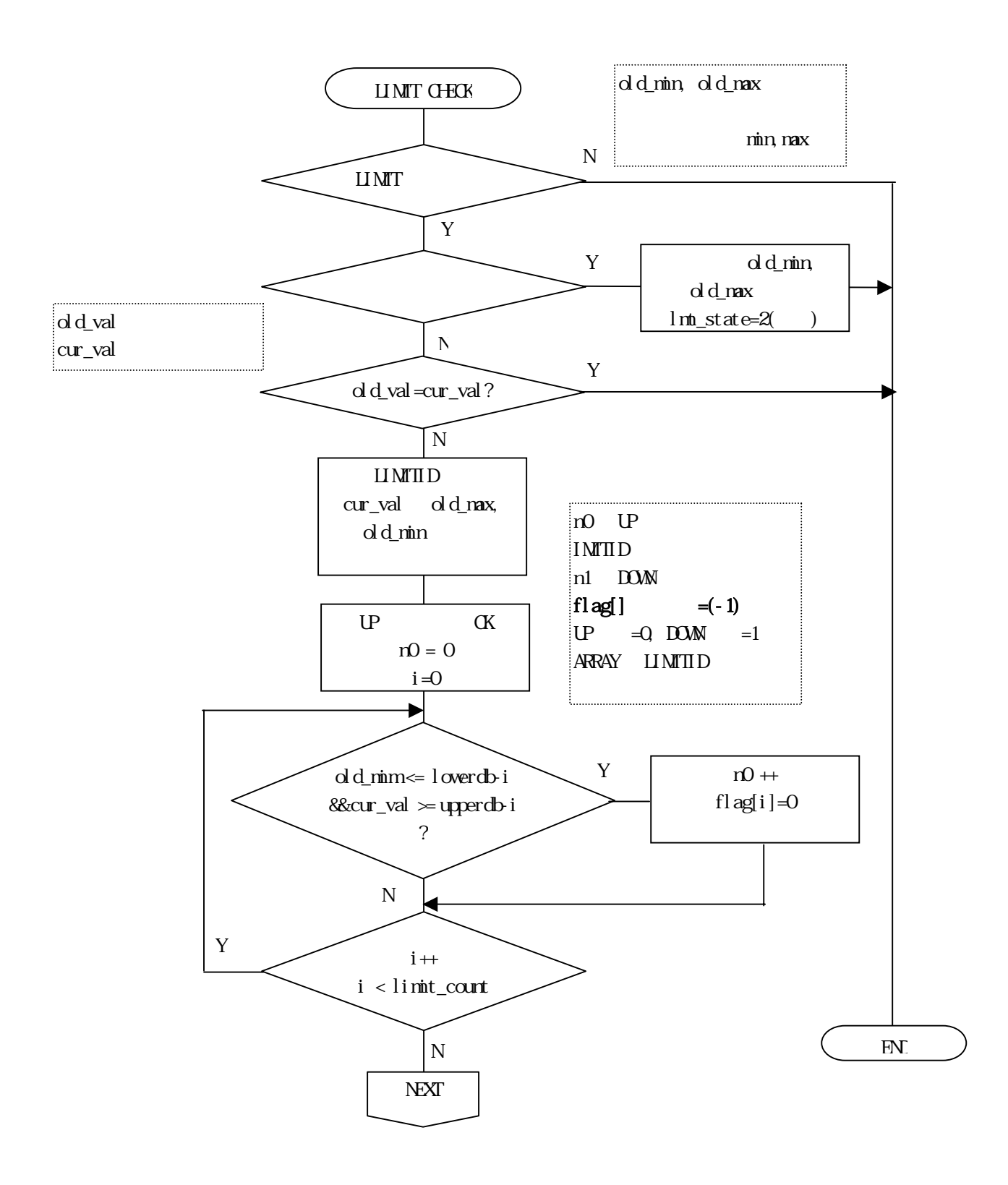

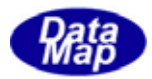

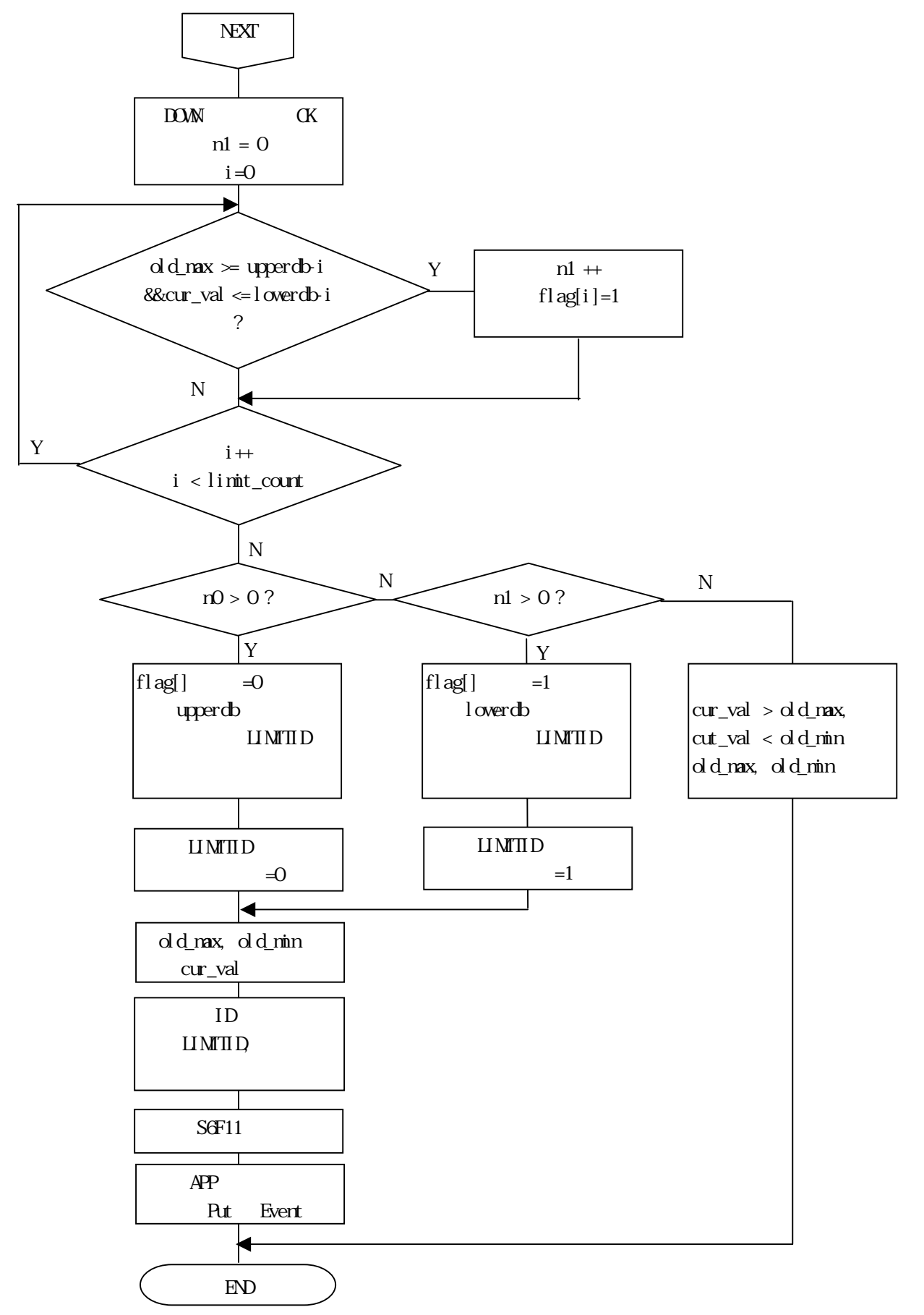